## **Anleitung zur Installation der MARINOKO App auf ANDROID**

1. QR-Code Scannen

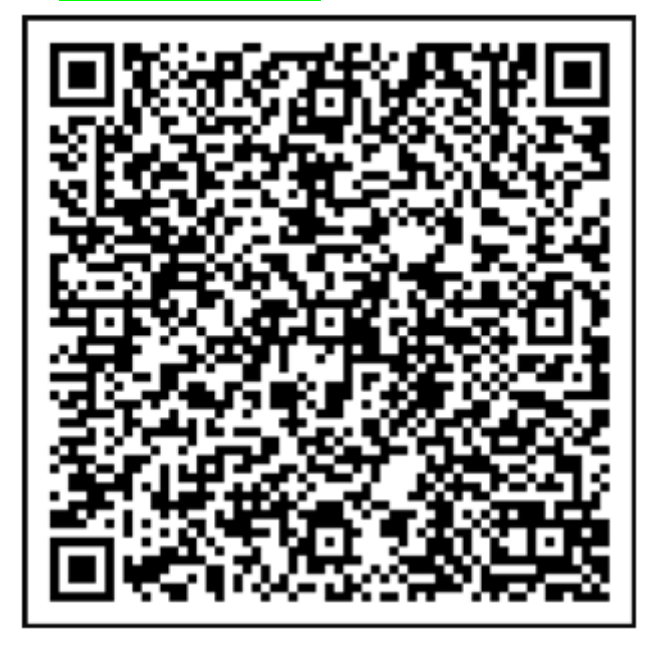

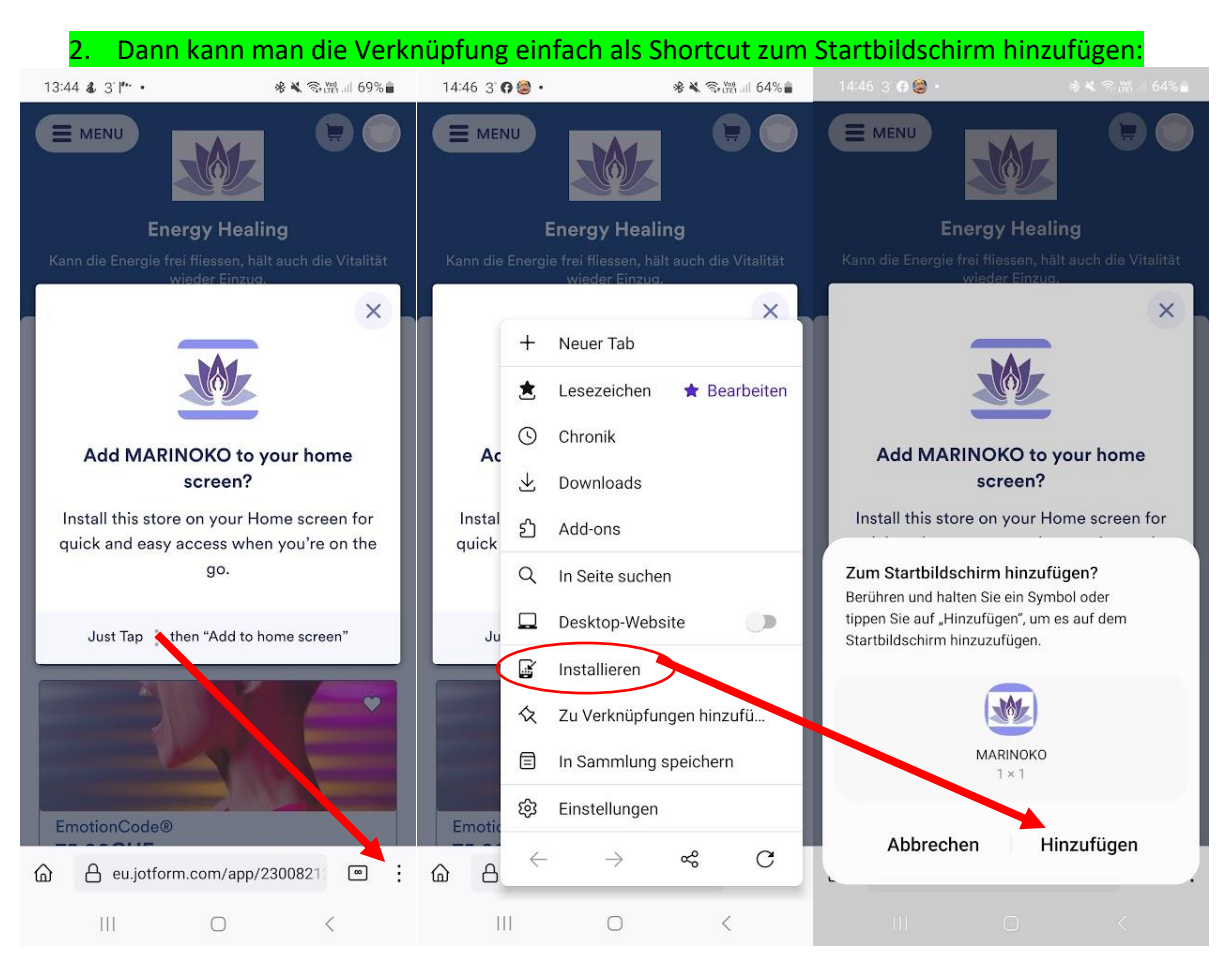

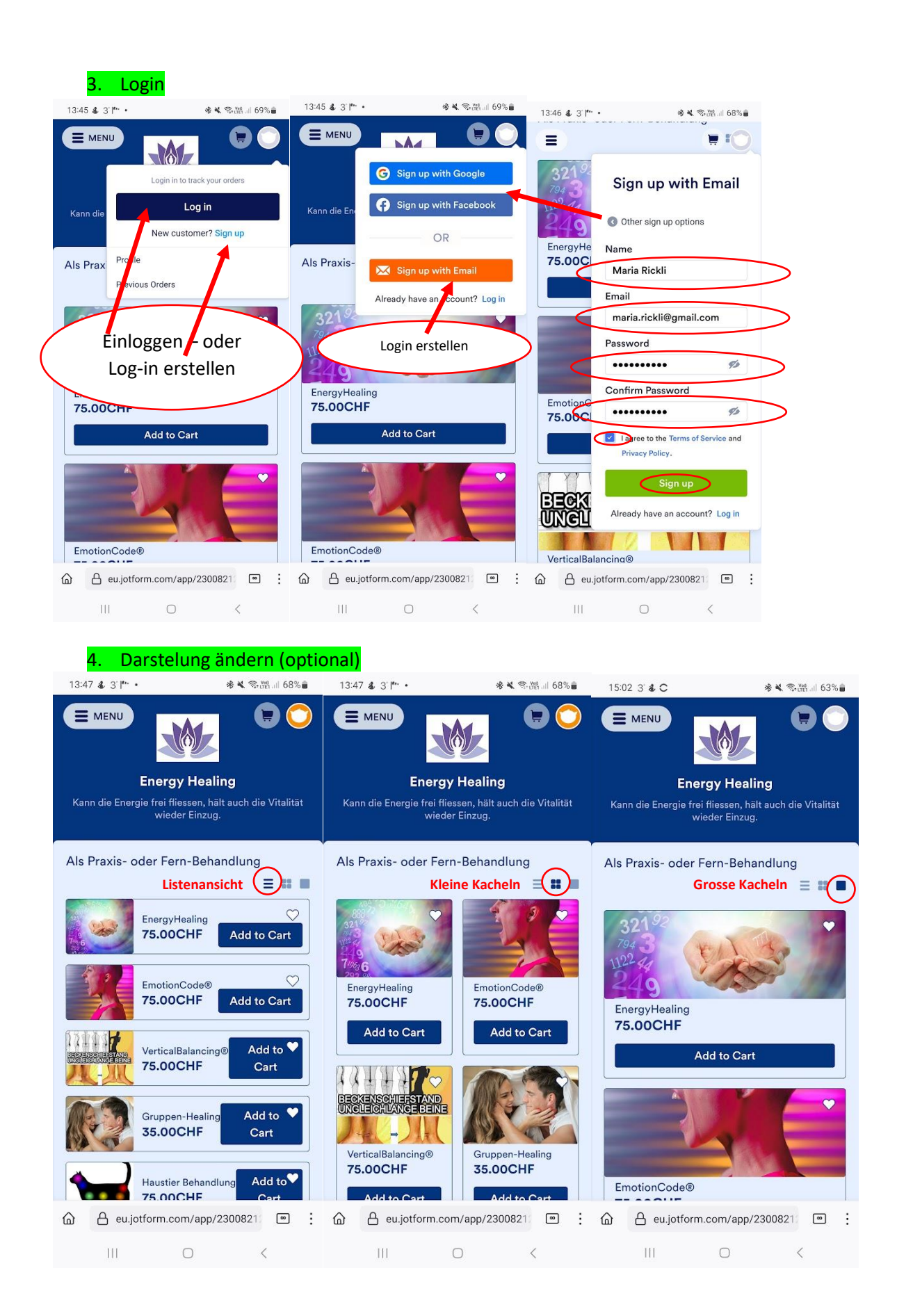